# CoreASM Language User Manual

engine version 1.6.5-beta

<github.com/CoreASM/>

Roozbeh Farahbod info@coreasm.org

Marcel Dausend marcel.dausend@uni-ulm.de

Copyright © 2006-2014

# **DRAFT of March 17, 2016**

This document is still under construction to match the latest version of the engine. Your criticism is welcome!

# **Contents**

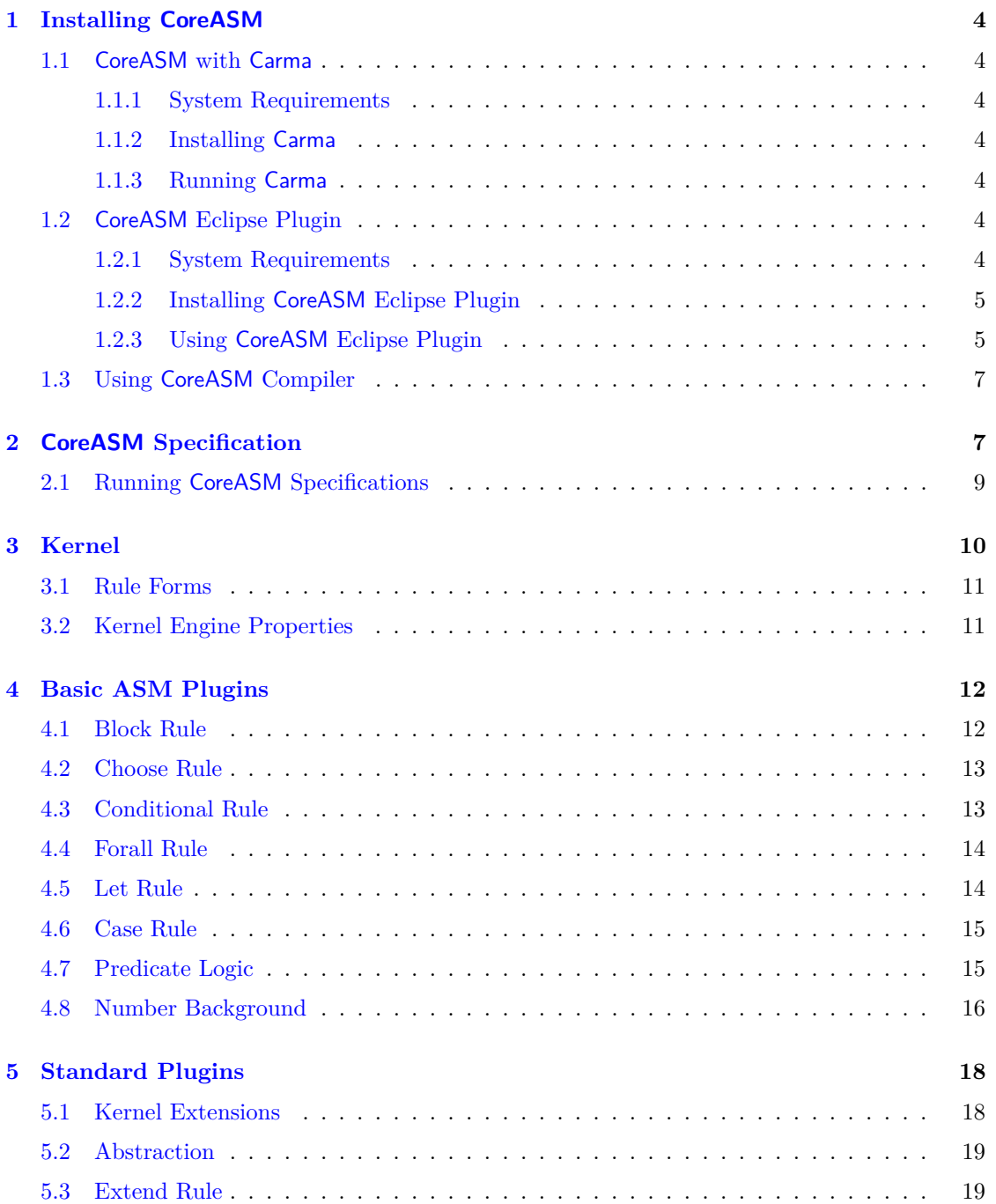

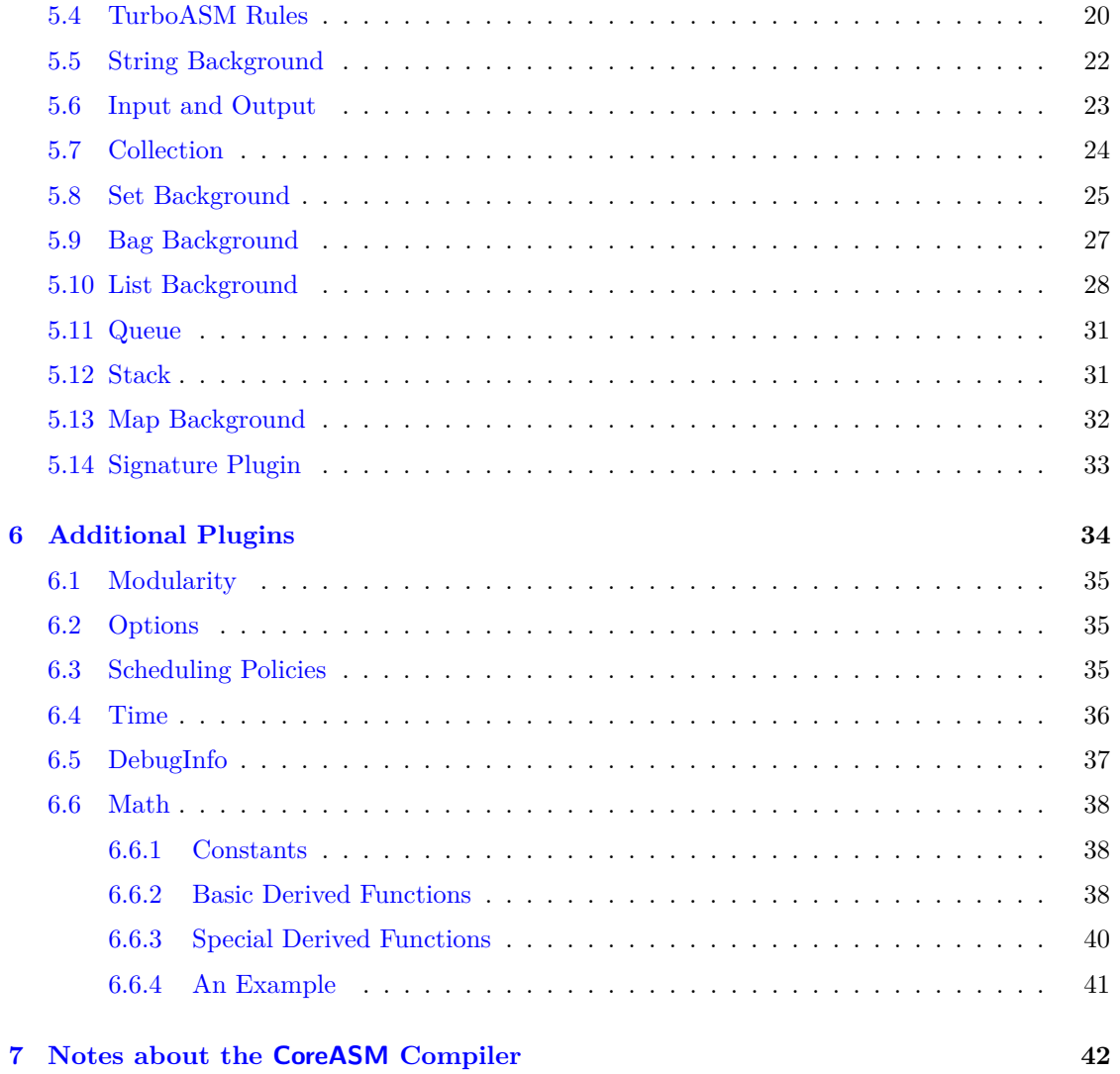

# <span id="page-3-0"></span>**1 Installing CoreASM**

There are currently two user interfaces available for the CoreASM engine: a command-line interface called Carma, and a graphical interactive development environment in the Eclipse platform, known as the CoreASM Eclipse Plugin.

# <span id="page-3-1"></span>**1.1 CoreASM with Carma**

All sources of the CoreASM engine with Carma can be downloaded at [https://github.com/](https://github.com/CoreASM/coreasm.core) [CoreASM/coreasm.core](https://github.com/CoreASM/coreasm.core).

#### <span id="page-3-2"></span>**1.1.1 System Requirements**

You need to have Sun Microsystems Java 1.6 (JVM) installed on your machine.

# <span id="page-3-3"></span>**1.1.2 Installing Carma**

You can build CoreASM with Carma using the maven build system provided in the source package.

# <span id="page-3-4"></span>**1.1.3 Running Carma**

Under Carma's home directory (where you installed Carma), simply run 'carma' (under POSIX systems) or 'carma.bat' (under Windows systems). To be able to run Carma form other directories, change the value of CARMA\_HOME environment variable in 'carma' or 'carma.bat' (depending on your operating system) so that it points to the folder in which Carma is installed.

To start, try Carma with '–help' to see the list of command-line arguments.

# <span id="page-3-5"></span>**1.2 CoreASM Eclipse Plugin**

This section explains how to install the CoreASM Eclipse plugin.

#### <span id="page-3-6"></span>**1.2.1 System Requirements**

The following infrastructure is required for the CoreASM Eclipse plugin:

- Java SE Runtime Environment 7 <http://www.oracle.com/technetwork/java/javase/downloads/index.html>
- Eclipse IDE for Java Developers (version *Kepler* suggested) <http://www.eclipse.org/downloads/>

This version of the CoreASM Eclipse Plugin has been developed and tested under

Ubuntu Linux 64bit v14.10 & Windows 7 and 8.1 *with* Kepler Service Release 2 64 bit & Luna Eclipse Standard 4.4 64 bit Oracle Java SE JDK 7

# <span id="page-4-0"></span>**1.2.2 Installing CoreASM Eclipse Plugin**

The Plugin can be installed either from the Eclipse Marketplace or by performing the following steps:

- Check if the required software (see above) is already installed on the target machine and if not, install the software.
- Open the Help-menu inside Eclipse
- Select the menu item  $\overline{\mathsf{Help}}$  Install New Software...
- Paste the url of this site <http://webcoreasm.informatik.uni-ulm.de/coreasm-repository> into the field "work with" and press ENTER
- Next press Select All- and afterwards Next-button
- Confirm the selection of the "CoreASM Eclipse Plugin" for installation by pressing the Next -button
- Accept the license and start the installation by pressing the Finish-button
- When the warning appears that you are installing unsigned content, you have to press the Okay -button to continue
- Last, you have to restart Eclipse so that the "CoreASM Eclipse Plugin" becomes available to you

If you like, you can build CoreASM by your own using the sources on github. The sources and our wiki are available at <https://github.com/CoreASM/coreasm.core>.

### <span id="page-4-1"></span>**1.2.3 Using CoreASM Eclipse Plugin**

#### **Creating a New Project**

- 1. From the Eclipse menu choose:  $\boxed{\mathsf{File}\,\mathbb{N}}$ New  $\mathbb{\mathbb{N}}$  Project...
- 2. Choose  $\boxed{\mathsf{General}}$  Project from the "New Project" dialog. Click  $\boxed{\mathsf{Next}}$ .
- 3. Give the project a name. Click Finish.

#### **Creating a New CoreASM Specification**

*Method 1:*

- 1. From the Eclipse menu choose:  $\boxed{\mathsf{File}\rangle\mathsf{New}\rangle\mathsf{Other...}}$
- 2. In the New dialog choose  $\overline{\textsf{CoreASM}}$   $\overline{\textsf{PreASM}}$  Specification . Click  $\overline{\textsf{Next}}$
- 3. Choose the project container for the specification.
- 4. Enter the name of the new CoreASM specification file. The file must have the extension .casm or .coreasm.
- 5. Click Finish

# *Method 2:*

- 1. File the Eclipse menu choose:  $\boxed{\mathsf{File}\rangle\ }$  New  $\boxed{\mathsf{File}\ldots}$
- 2. In the new file dialog choose a project container for the new file and enter a name for the new file. Again, The file must have the extension .casm or .coreasm.
- 3. Click Finish.

### **Running a CoreASM Specification**

*Method 1:*

Shortcut method for running a specification with default configuration:

1. Press the "play"-button that is usually used to compile and run programs, e. g. in Java

or

- 1. In the Eclipse window, right click on a CoreASM specification file.
- 2. In the context menu choose:  $\boxed{\mathsf{Run} \; \mathsf{as} \dots}$   $\boxed{\mathsf{CoreASM}\;{\mathsf{Special}}$

#### *Method 2:*

If you need more control of the parameters for repeated execution, you can create a specific CoreASM Launch Configuration as follows:

- 1. From the Eclipse menu choose:  $\boxed{\mathsf{Run} \times \mathsf{Run} \dots}$
- 2. In the "Run" dialog, choose the "ASM Specification" launch configuration group and create a new ASM launch configuration (right click then select New , or click the New launch configuration button on the tool bar).
- 3. Enter a name for the launch configuration.
- <span id="page-6-3"></span>4. Enter the project and specification file to be run. This can be done via the browse buttons.
- 5. Configure the "Termination Conditions" and "Output Verbosity" options as desired.
- 6. Click Apply
- 7. Click  $\boxed{\mathsf{Run}}$  to run the specification.

Once the configuration has been launched once, it can be run again through the Run Button/Drop down menu in the main Eclipse toolbar.

#### **Controlling the Execution of the CoreASM Engine**

While the engine is running, you can click on the "Stop CoreASM Engine" button to stop the run. To pause a running engine, click on the "Pause CoreASM Engine" button. If you pause the engine, the run can be resumed by clicking on the "Resume CoreASM Engine" button.

For more control, you are welcome to use the CoreASM debugger. Further details about debugging CoreASM specifications are described in the [manual of the CoreASM debugger.](https://github.com/CoreASM/coreasm.core/blob/master/org.coreasm.eclipse/rsc/doc/CoreASM_Eclipse_Debugger_Manual.pdf?raw=true)

# <span id="page-6-0"></span>**1.3 Using CoreASM Compiler**

The CoreASM Eclipse plugin contains a compiler, which compiles a specification into an executable jar archive. Only a subset of the CoreASM plugins described in this manual is currently compilable, but all standard plugins can be used (some with restrictions, see section [7](#page-41-0) for more information). It is recommended to verify specifications using the CoreASM Engine, as the compiler does not provide further debugging features.

**Launching the compiler** The compiler can be launched by right-clicking on a specification, selecting  $\epsilon$  Export and then clicking on CoreASM to Jar Export in the CoreASM section. This will open the configuration dialog for customization of the compilation process. Pressing the Finish Button will start the compiler. Any generated warnings and errors will be displayed after the process has finished. If the operation was successful, the compiler will have generated an executable jar at the configured location.

**Configuring the compiler** The compiler can be configured to include different logging messages and termination conditions. Further options change the paths used for the output and preprocessor manipulation. Table [1](#page-7-0) lists all options found in the configuration dialog.

# <span id="page-6-1"></span>**2 CoreASM Specification**

Figure [1](#page-6-2) shows a typical structure of a  $\mathsf{CoreASM}\xspace$  specification<sup>1</sup>. Every specification starts with the keyword CoreASM followed by the name of the specification. Plugins that are required in the

<span id="page-6-2"></span> $<sup>1</sup>$  As of version 1.1, this structure is not required anymore and different components of the specification can</sup> appear in any order. The only requirement is that the specification must start with a CoreASM phrase.

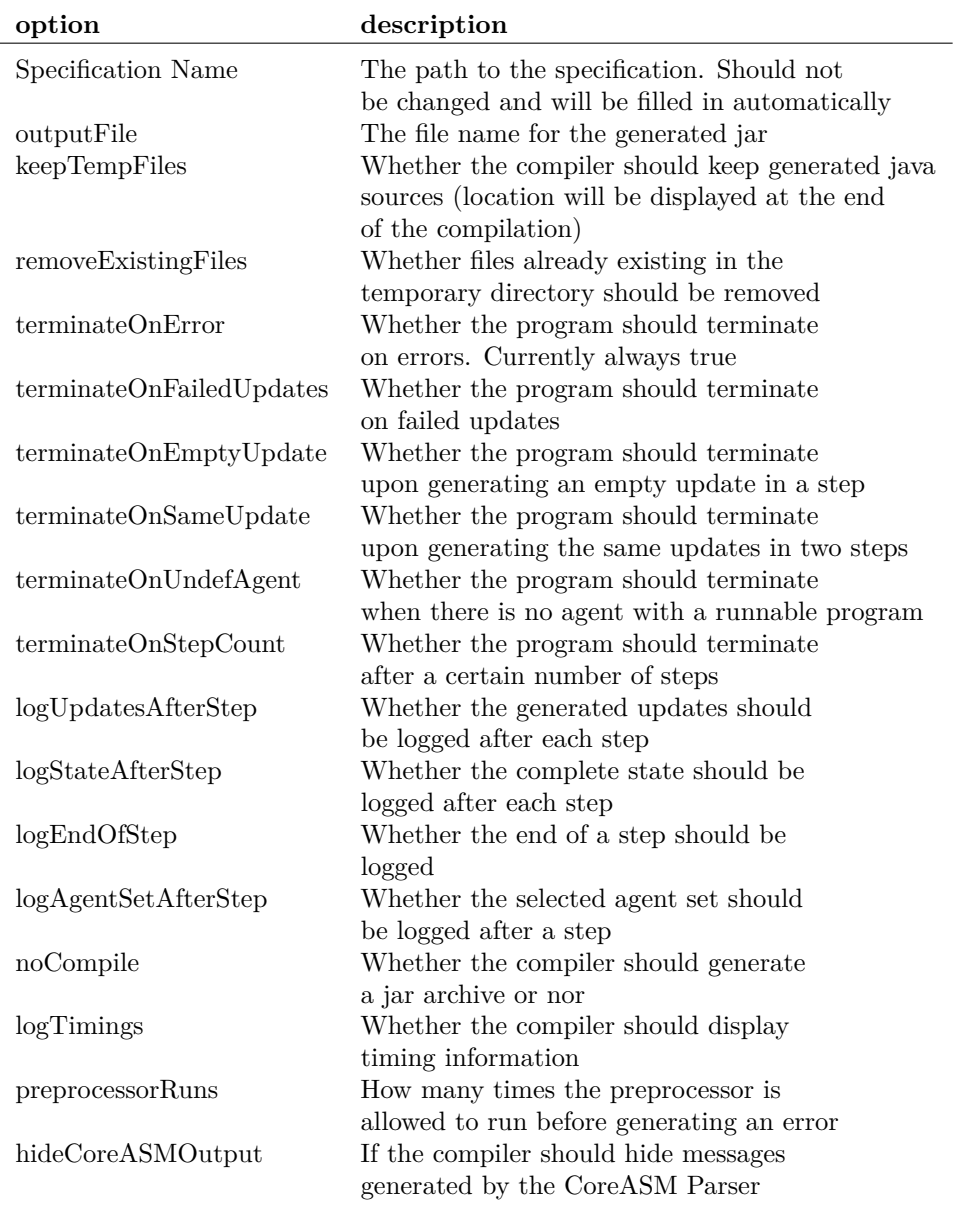

<span id="page-7-0"></span>Table 1: Compiler options

<span id="page-8-2"></span>specification are then listed one by one with the keyword **use** followed by the name of the plugin.

The *Header* block is where various definitions take place. What goes into this section depends on the plugins that are used. The CoreASM Kernel does not define anything for the header section.

The *init rule* of the specification (the rule that creates the initial state) is defined by keyword **init** followed by a rule name. This would be the rule that initializes the state of the machine that is defined by the specification. The body of the init rule must be declared in the *Rule Declaration* block.

A sample CoreASM specification is presented in [CoreASM-Says-Hello example.](#page-8-0)

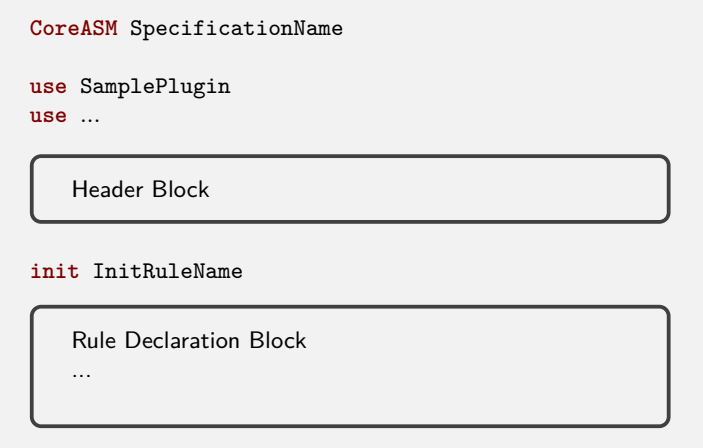

<span id="page-8-1"></span>Figure 1: Typical Structure of a CoreASM Specification

# <span id="page-8-0"></span>**2.1 Running CoreASM Specifications**

To run a CoreASM specification you need to have a CoreASM engine driver. Currently, there are two engine drivers available:

- CoreASM Eclipse Plugin is a plugin for the Eclipse (see <www.eclipse.org>) development environment that provides syntax highlighting and a nice GUI to control specification runs.
- Carma is a command-line CoreASM engine driver. To run a specification using Carma simply run Carma on the command line and pass it the name of the specification file as an argument. Make sure to specify a termination condition (e.g.,  $-\text{steps}$  20 or  $-\text{empty–up dates}$ ) for the run. Run Carma with −−help for a complete list of options that controls its behavior.

The following command runs MySpec using Carma and stops after 30 steps, or after a step that generates empty updates; it also dumps the final state before termination.

```
carma −−steps 30 −−empty−updates −−dump−final−state MySpec.coreasm
```
<span id="page-9-1"></span>Alternatively, to run the specification of [CoreASM-Says-Hello example,](#page-8-0) one can use the following options which would make Carma to mark the end of each step and stop after 30 steps or when there is no agent with a defined program:

carma −−marksteps −−steps 30 −−no−agent ThisIsCoreASM*.*coreasm

In this example, Carma will stop after three steps.

### CoreASM-Says-Hello example

```
CoreASM ThisIsCoreASM
use Standard
init InitRule
rule InitRule =
   par
      terminate := false
      program(self) := @MainProgram
   endpar
rule MainProgram =
  if not terminate then
      par
         print "This is CoreASM."
         terminate := true
      endpar
   else
      program(self) := undef
```
# <span id="page-9-0"></span>**3 Kernel**

Kernel of the CoreASM engine provides the minimum set of vocabulary and rules to have a CoreASM specification.

Basic values such as **undef**, **true**, and **false** are defined in the kernel along with the background of Boolean values (BOOLEAN) and the universe of Agents. A function called program is also defined in the kernel which maps agents to their programs (CoreASM rules). At any time during the evaluation of a rule, **self** refers the the agent that is running the enclosing rule.

CoreASM kernel also defines a couple of important operators:

B *value*<sup>1</sup> = *value*<sup>2</sup> . . . . . . . . . . . . . . . . . . . . . . . . . . . . . . . . . . . . . . . . . . . . . . . . . . . . . . . . . . . . . . . . . . . . . . Kernel

<span id="page-10-2"></span>This is the equality operator.

B **ruleelement** *id* . . . . . . . . . . . . . . . . . . . . . . . . . . . . . . . . . . . . . . . . . . . . . . . . . . . . . . . . . . . . . . . . . . . . . . . Kernel

This operator returns the rule element of a rule with the given name (*id*). Rule element is an element in the CoreASM state that represents a rule defined in the specification. It is useful in assigning rules to programs of agents. In the following example, Main is the name of a rule:

program(**self**) := **ruleelement** Main

The above rule, assigns the rule named Main as the value of the program of the agent running this rule.

B **@** *id* . . . . . . . . . . . . . . . . . . . . . . . . . . . . . . . . . . . . . . . . . . . . . . . . . . . . . . . . . . . . . . . . . . . . . . . . . . . . . . . . . . Kernel

Returns the rule element (rule body) or function element of a rule or function with the given name (*id*). If the given name is the name of a rule, it works exactly the same as **ruleelement**. Thus, if Main is rule, we can have:

program(**self**) := **@**Main

# <span id="page-10-0"></span>**3.1 Rule Forms**

The following rule forms are defined in the kernel:

I *loc* := *value* . . . . . . . . . . . . . . . . . . . . . . . . . . . . . . . . . . . . . . . . . . . . . . . . . . . . . . . . . . . . . . . . . . . . . . . . . Kernel

Assigns the value of *value* to the location *loc*.

I **import** *id* **do** *rule* . . . . . . . . . . . . . . . . . . . . . . . . . . . . . . . . . . . . . . . . . . . . . . . . . . . . . . . . . . . . . . . . . . . . Kernel

Imports a new element, assigns it as the value of the environment variable *id*, and evaluates *rule*.

I **skip** . . . . . . . . . . . . . . . . . . . . . . . . . . . . . . . . . . . . . . . . . . . . . . . . . . . . . . . . . . . . . . . . . . . . . . . . . . . . . . . . . . Kernel

Does nothing. This is like a NoOp.

# <span id="page-10-1"></span>**3.2 Kernel Engine Properties**

The following properties affect the behavior of the CoreASM engine.

- <span id="page-11-2"></span>**engine.error.printStackTrace** if equals to "yes", the engine will print the stack trace of errors and exceptions. The default value is "no".
- **engine.limits.maxProcessors** the maximum number of processors the engine can use for simulation. The default value is "1".
- **scheduler.printProcessorStats** if equals to "yes", the engine will print some information on processor utilization after every step. The default value is "no".
- **scheduler.threadBatchSize** in a multi-threaded simulation, the value of this property defines the minimum number of agents assigned to every thread. The default value is "1".
- **engine.pluginFolders** a colon-separated list of folders that provide additional plugins.
- **engine.pluginLoadRequest** a comma separated list of plugins to be loaded in addition to those listed in the specification being loaded.

# <span id="page-11-0"></span>**4 Basic ASM Plugins**

In this section we list the plugins that provide the basic ASM rule forms. All the plugins in this section can be loaded individually (as instructed in each section) or all together with the following **use** phrase,

**use** BasicASMPlugins

which automatically loads the following plugins: BlockRule, ConditionalRule, ChooseRule, Forall-Rule, LetRule, and Number.

Note that the words "Plugin" and "Plugins" in the name of the plugins are optional. For example, Basic ASM plugins can also be loaded using the following line:

**use** BasicASM

# <span id="page-11-1"></span>**4.1 Block Rule**

The Block Rule plugin can be loaded by the following **use** phrase:

**use** BlockRule

This plugin provides the following rule form:

```
\blacktriangleright par rule_1 rule_1 rule_2 rule_2 rule_1 rule_1 endpar
                               optional
                                                                    endpar . . . . . . . . . . . . . . . . . . . . . . . . . . . . . . . . . . . . . . . . . . . . . Block Rule Plugin
```
<span id="page-12-3"></span>Instructs the engine to evaluate all the given rules in parallel. The update generated by this rule is the union of all the updates generated by  $rule_1$  to  $rule_n$ .

# <span id="page-12-0"></span>**4.2 Choose Rule**

The Choose Rule plugin can be loaded by the following **use** phrase:

```
use ChooseRule
```
This plugin provides the following rule form:

```
I choose id in value with guard
do rule1 ifnone rule2
endchoose
                            optional
                                                    optional
                                                                  optional
                                                                             . . . . . . . . . . Choose Rule Plugin
```
Chooses an element from the *enumerable*[2](#page-12-2) *value* which satisfies *guard*, assigns it as the value of *id* and evaluates *rule*11. If the **ifnone** clause is provided, *rule*<sup>2</sup> will be evaluated if no element can be found. The last keyword **endchoose** is optional.

The following example chooses the minimum price *p* from the set of *prices* and prints (see Section  $5.6$ )  $p$  on the screen:

```
choose p in prices with (forall pi in prices holds p ‹= pi) do
   print p
```
See Section [4.7](#page-14-1) for more information on **forall** expressions.

The ChooseRule plugin also provides the following expression form to non-deterministically *pick* a value from an enumerable that satisfies the given (optional) condition:

```
B pick id in value with guard
                                  optional
                                                       . . . . . . . . . . . . . . . . . . . . . . . . . . . . . . . . . . . . . . . . . . . . . .Choose Rule Plugin
```
For example, the following assignment non-deterministically assigns **true** or **false** to location foo:

foo := **pick** x **in** {**true***,* **false**}

# <span id="page-12-1"></span>**4.3 Conditional Rule**

The Conditional Rule plugin can be loaded by the following **use** phrase:

**use** ConditionalRule

<span id="page-12-2"></span><sup>&</sup>lt;sup>2</sup>An *enumerable* is an element that can be enumerated; i.e., that is a collection of other values. Sets, universes, and some backgrounds are enumerable values.

<span id="page-13-2"></span>This plugin provides the following rule forms:

I **if** *value* **then** *rule* . . . . . . . . . . . . . . . . . . . . . . . . . . . . . . . . . . . . . . . . . . . . . . . . . . . Conditional Rule Plugin

Evaluates *rule* only if *value* is **true**. It expects *value* to be a Boolean value (being either **true** or **false**).

I **if** *value* **then** *rule*<sup>1</sup> **else** *rule*<sup>2</sup> . . . . . . . . . . . . . . . . . . . . . . . . . . . . . . . . . . . . . . Conditional Rule Plugin

Evaluates *rule*<sup>1</sup> only if *value* is **true** and *rule*<sup>2</sup> only if *value* is **false**. It expects *value* to be a Boolean value (being either **true** or **false**).

The Conditional Rule plugin also provides a conditional operation of the form:

B *value<sup>c</sup>* ? *value<sup>t</sup>* : *value<sup>f</sup>* . . . . . . . . . . . . . . . . . . . . . . . . . . . . . . . . . . . . . . . . . . . . . Conditional Rule Plugin

The value of this operator is *value<sub>t</sub>*, if *value<sub>c</sub>* evaluates to **true**; it is *value<sub>f</sub>*, if *value<sub>c</sub>* evaluates to **false**; otherwise, it is **undef**.

# <span id="page-13-0"></span>**4.4 Forall Rule**

The Forall Rule plugin can be loaded by the following **use** phrase:

**use** ForallRule

This plugin provides the following rule form:

I **forall** *id* **in** *value* **with** *guard* **do** *rule* **endforall** *optional optional* . . . . . . . . . . . . . . . . . . . . . . . . . Forall Rule Plugin

For all the elements in the enumerable *value* that satisfy *guard*, assigns the element to *id*, and evaluates *rule*. The following examples assigns the DefaultProgram rule as the program of all the agents program of which is **undef**:

```
 a <b>in AGENTS with \text{program}(\textbf{a}) = \text{under} do
   program(a) := ruleelement DefaultProgram
```
# <span id="page-13-1"></span>**4.5 Let Rule**

The Let Rule plugin can be loaded by the following **use** phrase:

**use** LetRule

<span id="page-14-2"></span>This plugin provides the following rule form:

 $\blacktriangleright$  let  $id_1 = value_1$ ,  $id_2 = value_2$ , ...,  $id_n = value_n$  in rule ................ Let Rule Plugin *optional*

For all the given pairs of *id* and *value*, assigns *value<sup>i</sup>* as the value of the environment variable *idi*, and evaluates *rule*.

# <span id="page-14-0"></span>**4.6 Case Rule**

The Case Rule plugin can be loaded by the following **use** phrase:

**use** CaseRule

This plugin provides the following rule form:

```
▶ case value of value<sub>1</sub> : rule<sub>1</sub> ...value<sub>n</sub> : rule<sub>n</sub> endcase ....................Case Rule Plugin
```
The case condition *value* will be evaluated first and then all the guards *value<sup>i</sup>* will be evaluated in an unspecified order. Afterward, rules with a guard value equal to the value of the case condition will be evaluated. Finally, the updates generated by the matching cases are united to form the set of updates generated by the case rule.

# <span id="page-14-1"></span>**4.7 Predicate Logic**

The Predicate Logic plugin can be loaded by the following **use** phrase:

**use** PredicateLogic

This plugin provides the following functions and expression forms:

B **forall** *id* **in** *value* **holds** *guard* . . . . . . . . . . . . . . . . . . . . . . . . . . . . . . . . . . . . . . . Predicate Logic Plugin

This Boolean expression holds if *guard* holds for all the elements of *value* (which must be an enumerable value).

B **exists** *id* **in** *value* **with** *guard* . . . . . . . . . . . . . . . . . . . . . . . . . . . . . . . . . . . . . . . . Predicate Logic Plugin

This Boolean expression holds if there exists at least one element in *value* (which must be an enumerable value) that satisfies *guard*.

B *value*<sup>1</sup> 6= *value*<sup>2</sup> . . . . . . . . . . . . . . . . . . . . . . . . . . . . . . . . . . . . . . . . . . . . . . . . . . . . . . .Predicate Logic Plugin

<span id="page-15-1"></span>This is the not-equal operator which is defined on all elements. The semantics of this operator is equivalent to "**not** (*value*<sub>1</sub> = *value*<sub>2</sub>)".

B *value*<sup>1</sup> bin−op *value*<sup>2</sup> . . . . . . . . . . . . . . . . . . . . . . . . . . . . . . . . . . . . . . . . . . . . . . . . . Predicate Logic Plugin

Performs a binary operation on the given values. The following operators are defined on Boolean values:

**or**, **xor**, **and**, **implies**

The following two operators are also defined which require *value*<sub>2</sub> to be an enumerable:

```
memberof and not memberof
```
B **not** *value* . . . . . . . . . . . . . . . . . . . . . . . . . . . . . . . . . . . . . . . . . . . . . . . . . . . . . . . . . . . . . . . . Predicate Logic Plugin

This is the negation operator which is defined on Boolean values.

# <span id="page-15-0"></span>**4.8 Number Background**

The Number plugin can be loaded by the following **use** phrase:

**use** Number

This plugin provides the number background (NUMBER) and a valuable set of functions and expression forms.

B *value*<sup>1</sup> bin−op *value*<sup>2</sup> . . . . . . . . . . . . . . . . . . . . . . . . . . . . . . . . . . . . . . . . . . . . . . . . . . . . . . . . Number Plugin

Performs binary operations on number values. Currently supported operators are

 $+ - * /$  div % > >= < <= =

which result in Number or Boolean values.

- B | *value* | . . . . . . . . . . . . . . . . . . . . . . . . . . . . . . . . . . . . . . . . . . . . . . . . . . . . . . . . . . . . . . . . . . . . . Number Plugin If *value* is enumerable (such as a set), this operator will evaluate to the size of *value*.
- infinity: → Number . . . . . . . . . . . . . . . . . . . . . . . . . . . . . . . . . . . . . . . . . . . . . . . . . . . . . . . . . . . Number Plugin

Is the positive infinity.

 $toNumber: **ELEMENT**  $\rightarrow$  **NUMBER** *3 5 5 6 6 6 7 7 8 9 9 9 10 9 9 10 9 9 10 9 9 10 9 9 10 9 9* <$ 

<span id="page-16-0"></span>This is a conversion function that maps any value to a Number value (which can also be **undef**). The following example uses this function to read a number from the environment:

```
seq
   amount := input("Input Amount")next
   let val = toNumber(amount) inif val = undef then
        print "Error"
      else
         DepositAmount(val)
```
- isNaturalNumber: Number → Boolean . . . . . . . . . . . . . . . . . . . . . . . . . . . . . . . . . . . . . . . . Number Plugin Returns **true** if the argument is a Natural number (i.e., positive non-zero integer).
- isIntegerNumber : Number → Boolean . . . . . . . . . . . . . . . . . . . . . . . . . . . . . . . . . . . . . . . Number Plugin Returns **true** if the argument is an Integer number.
- isRealNumber: Number → Boolean . . . . . . . . . . . . . . . . . . . . . . . . . . . . . . . . . . . . . . . . . . . Number Plugin Returns **true** if the argument is a valid non-infinite Real number.
- isEvenNumber: Number → Boolean . . . . . . . . . . . . . . . . . . . . . . . . . . . . . . . . . . . . . . . . . . Number Plugin Returns **true** if the argument is an Integer number divisible by two.
- isOddNumber: Number → Boolean . . . . . . . . . . . . . . . . . . . . . . . . . . . . . . . . . . . . . . . . . . . Number Plugin Returns **true** if the argument is an Integer number which is not divisible by two.
- size: Element → Number . . . . . . . . . . . . . . . . . . . . . . . . . . . . . . . . . . . . . . . . . . . . . . . . . . . . . Number Plugin

Returns the size of the given collection.

The Number plugin also provides a background for number ranges (Number\_Range). Number range elements are enumerable and can be defined using the following syntax.

```
B [ valuestart .. valueend step valuestep
] . . . . . . . . . . . . . . . . . . . . . . . . . . . . . . . . . . . . . . Number Plugin
                                          optional
```
Creates a range of numbers from *valuestart* to *valueend* with the optional step. It is also possible to use ':' instead of step. In the following example, RandomGuess returns a random number between 1 and 100:

```
derived RandomGuess =
   return rand in
      choose x in [ 1 .. 100 ] do
         rand := x
```
# <span id="page-17-0"></span>**5 Standard Plugins**

Most of the CoreASM plugins, including all the Basic ASM plugins, are included in the Standard plugins package. In this section we list the plugins that are provided by the Standard plugins package in addition to the ones listed in the previous section. All these plugins can be loaded individually (as instructed in each section) or all together with the following **use** phrase,

**use** Standard

which automatically loads all the plugins listed in Section [4](#page-11-0) in addition to the ones listed in this section.

# <span id="page-17-1"></span>**5.1 Kernel Extensions**

The Kernel Extensions plugin can be loaded by the following **use** phrase:

**use** KernelExtensions

This plugin extends the Kernel capabilities in handling function and rule elements. The current version provides the following expression and rule forms.

```
B id (value1, ..., valuen) (value'1, ...,value'm) . . . . . . . . . . . . . . . . . . . . . . . Kernel Extensions Plugin
```
B (*value*) (*value*'1*, ..., value*'*m*) . . . . . . . . . . . . . . . . . . . . . . . . . . . . . . . . . . . . . . Kernel Extensions Plugin

The above two forms apply the arguments *value*'*<sup>i</sup>* to the function element at location (*value*) (*value*1*, ..., valuen*) or to the function element resulting from evaluation of *value*. If the function element refers to a function in the state, the location of the above expressions are also set to the location of the function with the given arguments; otherwise (e.g., in case of non-state functions) the location will be not be defined. Here are some examples, assuming that foo and bar are two defined functions, and  $bar =$  Cfoo:

**print** bar()(5,4) //printing the value of foo $(5, 4)$ (bar)(1, 3) := 4  $//$  assigning 4 to foo(1, 3)

I **call** *id* (*value*1*, ..., valuen*) (*value*'1*, ...,value*'*m*) . . . . . . . . . . . . . . . . . . Kernel Extensions Plugin

<span id="page-18-2"></span>I **call** (*value*) (*value*'1*, ..., value*'*m*) . . . . . . . . . . . . . . . . . . . . . . . . . . . . . . . . .Kernel Extensions Plugin

The above two rules call the rule element value of *id* (*value*<sub>1</sub>,..., *value*<sub>n</sub>) (the first form) or *value* (the second form) with the arguments *value*'<sub>*i*</sub>. For example, if we have  $foo(5) = \text{@MyRule}$ and

```
rule MyRule (a,b) =
   print a + " talks to " + b
```
then we can call this rule by:

```
call foo(5) ("John", "Mary") // prints "John talks to Mary"
```
This plugin is not yet part of the Standard Plugin package.

# <span id="page-18-0"></span>**5.2 Abstraction**

The Abstraction plugin can be loaded by the following **use** phrase:

```
use Abstraction
```
This plugin provides the following rule form, which is useful when the specifier wants to leave the detail of a rule abstract.

I **abstract** *value* . . . . . . . . . . . . . . . . . . . . . . . . . . . . . . . . . . . . . . . . . . . . . . . . . . . . . . . . . . . Abstraction Plugin

In the following example, the rule SendMessage is left abstract:

```
rule SendMessage =
   abstract "Sending the message."
```
# <span id="page-18-1"></span>**5.3 Extend Rule**

The Extend Rule plugin can be loaded by the following **use** phrase:

**use** ExtendRule

This plugin provides the following rule form:

I **extend** *value* **with** *id* **do** *rule* . . . . . . . . . . . . . . . . . . . . . . . . . . . . . . . . . . . . . . . . . . . . Extend Rule Plugin

<span id="page-19-1"></span>This rule has two semantics depending on *value*:

- 1. If *value* is a universe, it imports a new element, assigns it to *id*, and evaluates *rule*. The resulting update set is the union of the updates generated by *rule* and a single update to add the imported element to the universe *value*.
- 2. If *value* is a background, it gets the default element from the background, assigns it to *id* and evaluates *rule*. The resulting update set is the updates generated by *rule*.

In the following example, the universe AGENTS is extended with a new agent and the program of that agent is set to MainProgram:

```
extend Agents with a do
  program(a) := @MainProgram
```
However, the same result can be achieved by:

```
import a do
   par
       AGENTS(a) := true\text{program}(\texttt{a}) := \texttt{@MainProgram}endpar
```
# <span id="page-19-0"></span>**5.4 TurboASM Rules**

The TurboASM plugin can be loaded by the following **use** phrase:

**use** TurboASM

This plugin provides the following rule forms:

I **seq** *rule*<sup>1</sup> **next** *rule*<sup>2</sup> **next** *rule*<sup>3</sup> *...* **next** *rule<sup>n</sup>* **endseq** *optional optional* . . . . . . . . . . . . . . . . . . . . TurboASM Plugin

Evaluates  $rule_1$ , applies the generated updates in a virtual state, and evaluates  $rule_2$  in that state. The resulting update set is a sequential composition of the updates generated by *rule*1, *rule*2, and all other rules *rulen*. The keyword **next** is meant to improve readability specially where the sequence rule is combined with other rule forms. In order to avoid ambiguities, the optional keyword **endseq** can be used to explicitly complete a **seq** *...* **next** group.

I **seqblock** *rule*<sup>1</sup> *... rule<sup>n</sup>* **endseqblock** . . . . . . . . . . . . . . . . . . . . . . . . . . . . . . . . . . . . . TurboASM Plugin I **seq** *rule*<sup>1</sup> *... rule<sup>n</sup>* **endseq** . . . . . . . . . . . . . . . . . . . . . . . . . . . . . . . . . . . . . . . . . . . . . . . . TurboASM Plugin <span id="page-20-0"></span>I [ *rule*<sup>1</sup> *... rule<sup>n</sup>* ] . . . . . . . . . . . . . . . . . . . . . . . . . . . . . . . . . . . . . . . . . . . . . . . . . . . . . . . . . TurboASM Plugin

Similar to the **seq** rule (above), these block rules execute the contained rules in sequence. First, *rule*<sub>1</sub> is evaluated and the generated updates are applied to a virtual state. This state is the base for the evaluation of *rule*<sup>2</sup> which may produce further updates to this virtual state, and so on. The resulting update set is a sequential composition of the updates generated by *rule*<sup>1</sup> . . . *rulen*.

I **iterate** *rule* . . . . . . . . . . . . . . . . . . . . . . . . . . . . . . . . . . . . . . . . . . . . . . . . . . . . . . . . . . . . . . TurboASM Plugin

Repeatedly evaluates *rule*, until the update set produced is either empty or inconsistent; at that point, the accumulated updates are computed (the resulting update set can be inconsistent if the computation of the last step had produced an inconsistent set of updates).

I **while** (*value*) *rule* . . . . . . . . . . . . . . . . . . . . . . . . . . . . . . . . . . . . . . . . . . . . . . . . . . . . . . . TurboASM Plugin

This rule is equivalent to:

**iterate if** *value* **then** *rule*

I *loc* ‹− *rule* . . . . . . . . . . . . . . . . . . . . . . . . . . . . . . . . . . . . . . . . . . . . . . . . . . . . . . . . . . . . . . TurboASM Plugin

Replaces all the occurrences of **result** in *rule* with *loc* and evaluates the rule. In the ASM book this is written as "*loc* ‹− *rule*". In the following example, the evaluation of MainProgram assigns the value of 5 divided by 2 (i.e., 2.5) to division:

```
rule Divide(a, b) =
   if b › 0 then
      result := a / belse
      par
         result := undef
         error := true
      endpar
rule MainProgram =
   division ‹− Divide(5, 2)
```
**return** *value* **in** *rule* . . . . . . . . . . . . . . . . . . . . . . . . . . . . . . . . . . . . . . . . . . . . . . . . . . . . . TurboASM Plugin

First, *rule* is evaluated; *value* is then evaluated in the state obtained by provisionally, and the *value* is returned, while the updates and the provisional state itself are discarded.

<span id="page-21-1"></span>**Remark** *The* **return***-construct has been changed from a* rule*-construct to an* expression*-construct. This decision has been taken in order to clarify the roles of derived function and rules. Now, after removing "return rules" all macro rules in principal have side-effects and only derived functions are side-effect-free by definition.*

 $\blacktriangleright$  local *id*<sub>1</sub>, *id*<sub>2</sub>, ..., *id*<sub>n</sub> *optional* **in** *rule* . . . . . . . . . . . . . . . . . . . . . . . . . . . . . . . . . . . . . . . . . . . . TurboASM Plugin

Evaluates *rule* but discards all the updates to locations addressed by *id*-s (as location names). In the following example, newValue will get the local value of foo(5*,* 7) (i.e., 25) but the update to foo(5*,* 7) will be discarded afterwards.

```
rule LocalRule =
  local foo in
     seq
        foo(5, 7) := 25newValue := foo(5, 7)
```
# <span id="page-21-0"></span>**5.5 String Background**

The String plugin can be loaded by the following **use** phrase:

**use STRING** 

This plugin provides the string background ( $STRING$ ) and few functions and expression forms.

B *value*<sup>1</sup> + *value*<sup>2</sup> . . . . . . . . . . . . . . . . . . . . . . . . . . . . . . . . . . . . . . . . . . . . . . . . . . . . . . . . . . . . . . String Plugin

If both values are string, this operator concatenates the given string values in to one. If one of the values is not a string value, it tries to convert it into a string value, and then concatenates the values. This operator is not defined on two non-string values.

With this operator, one can simply put values together to create a customized message:

**print** "The amount of \$" + amount + " is deposited to your account*.*"

toString: Element → String . . . . . . . . . . . . . . . . . . . . . . . . . . . . . . . . . . . . . . . . . . . . . . . . . . String Plugin

A conversion function that maps any value to a String value (which can also be **undef**).

 strlen: String → Number . . . . . . . . . . . . . . . . . . . . . . . . . . . . . . . . . . . . . . . . . . . . . . . . . . . . . String Plugin Returns the length of the given String value.

matches: String → String . . . . . . . . . . . . . . . . . . . . . . . . . . . . . . . . . . . . . . . . . . . . . . . . . . . String Plugin

<span id="page-22-2"></span>Returns **true**, if the first parameter matches the given regular expression provided by the second parameter. Otherwise **false** is returned. The syntax for the regular expressions follows the java language definition. For example, the function matches("42"*,* "[0−9]+") returns **true**.

# <span id="page-22-0"></span>**5.6 Input and Output**

The IO plugin can be loaded by the following **use** phrase:

**use** IO

This plugin provides the following rule form and function which enable user input and output as well as file input and output:

<span id="page-22-1"></span>**Remark** *All values that describe file destinations are terms from the String background. A file destination can be either described relatively to the executed specification, i. e. the main specification that is executed by CoreASM (not necessary the module which contains the print-tofile construct), e. g. "./", or the file destination is described relatively to the systems root folder, e. g. "c*:*" or "/"*

I **print** *value* . . . . . . . . . . . . . . . . . . . . . . . . . . . . . . . . . . . . . . . . . . . . . . . . . . . . . . . . . . . . . . . . . . . . . . IO Plugin

Prints out *value* to the environment. Depending on the environment (engine driver) this value can be printed on the standard output.

I **print** *value*<sup>1</sup> **to** *value*<sup>2</sup> . . . . . . . . . . . . . . . . . . . . . . . . . . . . . . . . . . . . . . . . . . . . . . . . . . . . . . . . . . IO Plugin

Prints *value*<sub>1</sub> into a new file named *value*<sub>2</sub>, if consistent. If it does not exist, this file will be created. If it already exists it is overwritten without any further warning. Instead of the keyword **to**, maybe some linux users prefer the operator › (which can be used, too).

I **print** *value*<sup>1</sup> **into** *value*<sup>2</sup> . . . . . . . . . . . . . . . . . . . . . . . . . . . . . . . . . . . . . . . . . . . . . . . . . . . . . . . . IO Plugin

Prints *value*<sub>1</sub> into an existing file named *value*<sub>2</sub>, if consistent. If the file already exists the value is appended to the existing content of the file. If it does not exist, this file will be created. The alternative operator » can be used Instead of the keyword **into**.

input: String → String . . . . . . . . . . . . . . . . . . . . . . . . . . . . . . . . . . . . . . . . . . . . . . . . . . . . . . . . . IO Plugin

Reads a string value from the environment. Given a step and given an argument arg, every evaluation of *input* ( $\arg$ ) during this step will result in the same value. Please refer to Section [5.5](#page-21-0) for an introduction to the String Plugin.

read : String → List . . . . . . . . . . . . . . . . . . . . . . . . . . . . . . . . . . . . . . . . . . . . . . . . . . . . . . . . . . . IO Plugin

<span id="page-23-1"></span>The derived function read(*value*) returns the content from the given filename as List of elements from the String Background. The returned list contains the lines from the source file in ascending order.

The machine specified in [CoreASM-Says-Hello example with IO extension](#page-22-1) is an extension of our [CoreASM-Says-Hello example](#page-8-0) that reads a name from the environment and prints out a greeting to that name:

CoreASM-Says-Hello example with IO extension

```
CoreASM ThisIsCoreASM
use Standard
init InitRule
rule InitRule =
  par
      terminate := false
      program(self) := @MainProgram
      name := input("What is your name?")endpar
rule MainProgram =
   if not terminate then
      par
         print "This is CoreASM."
        terminate := true
         print "Hello " + name + "!"
      endpar
   else
      program(self) := undef
```
# <span id="page-23-0"></span>**5.7 Collection**

The Collection plugin can be loaded by the following **use** phrase:

**use** Collection

This plugin provides the foundation for collections (i.e., sets, lists, maps, etc.) in CoreASM and provides some general functions on collections. However, each specific collection background (e.g., list or set) is provided by its corresponding plugin.

 $\lozenge$  foldl : ELEMENT  $\times$  FUNCTION  $\times$  ELEMENT  $\rightarrow$  ELEMENT ..........................Collection Plugin

<span id="page-24-1"></span>foldl(c*,* @func*,* **init**) processes the collection c (e.g., a set or a list) using the binary function func and the initial value **init** and returns the final result.

 $f \text{oldl}([x_1, \ldots, x_n], f, i) \equiv f(x_n, f(x_{n-1}, \ldots, f(x_1, init))) \ldots)$ 

foldr : Element × Function × Element → Element . . . . . . . . . . . . . . . . . . . . . . . Collection Plugin

foldr(c*,* @func*,* **init**) processes the collection c (a set or a list) using the binary function func and the initial value **init** and returns the final result.

$$
foldr([x_1,\ldots,x_n],f,i) \equiv f(x_1,f(x_2,\ldots f(x_n,init)))\ldots)
$$

 fold : Element × Function × Element → Element . . . . . . . . . . . . . . . . . . . . . . . . . . . Collection Plugin This is the same as foldr; see above.

map : Element × Function × Element → Element . . . . . . . . . . . . . . . . . . . . . . .Collection Plugin

map(c*,* @func) applies the unary function func to all the elements of c (any collection, such as list and set) and returns a new collection (with the same structure as that of c).

 $map([x_1, \ldots, x_n], f) \equiv [f(x_1), f(x_2), \ldots, f(x_n)]$ 

filter : Element × Function × Element → Element . . . . . . . . . . . . . . . . . . . . . . Collection Plugin

filter(c,  $\mathfrak{g}($ mc) applies the boolean unary function functo all the elements of c and returns a new collection with only those elements of c for which func returns **true**.

# <span id="page-24-0"></span>**5.8 Set Background**

The Set plugin can be loaded by the following **use** phrase:

**use** Set

This plugin provides the set background (SET) and a number of functions and expression forms.

```
\triangleright { value_1, ..., value_noptional
                                                                  } . . . . . . . . . . . . . . . . . . . . . . . . . . . . . . . . . . . . . . . . . . . . . . . . . . . . . . . . . . Set Plugin
```
<span id="page-25-0"></span>Creates a set element that includes the listed values. The values should be basic terms (i.e., no operators) or they should be surrounded in parentheses.

```
\triangleright { id |id in value with guard }
                                        optional
                                                             } . . . . . . . . . . . . . . . . . . . . . . . . . . . . . . . . . . . . . . . . . . . . . . . . . . . Set Plugin
```
This is the basic form set comprehension. It creates a set of all the elements in *value* which satisfy *guard*. Of course, *value* must be enumerable.

$$
\triangleright \{id \text{ is } exp \mid id_1 \text{ in } value_1, ..., id_n \text{ in } value_n \text{ with } guard \} \quad \dots \dots \dots \dots \dots \text{ Set } {\sf{Plugin}}
$$

Creates a set element that contains all the elements of the form *exp* which satisfy the *guard*. In this form,  $exp$  is a function of  $id_1$ , ..., $id_n$  and every  $id_i$  is bound to an enumerable  $value_i$ . In the following example, SetAdd takes two sets set1 and set2 as input and produces a new set by adding every element of set1 to all the elements of set2:

**derived** SetAdd(set1*,* set2) = **return** a **in**  $a := \{ x \text{ is } (x1 + x2) \mid x1 \text{ in set1}, x2 \text{ in set2 } \}$ 

The result of evaluating SetAdd({1*,* 2*,* 3}*,* {10*,* 20}) would be:

{22*.*0*,* 23*.*0*,* 12*.*0*,* 21*.*0*,* 13*.*0*,* 11*.*0}

B *value*<sup>1</sup> bin−op *value*22 . . . . . . . . . . . . . . . . . . . . . . . . . . . . . . . . . . . . . . . . . . . . . . . . . . . . . . . . . . . Set Plugin

Performs a set binary operation where both *value*<sub>1</sub> and *value*<sub>2</sub> are sets. Currently, subset, union, intersect, and diff are supported.

Set background also provides two important rule forms which allow for parallel incremental updates of set data structures.

I **add** *value* **to** *loc* . . . . . . . . . . . . . . . . . . . . . . . . . . . . . . . . . . . . . . . . . . . . . . . . . . . . . . . . . . . . . . . . Set Plugin

If *loc* is a location in the state (e.g., a function) and its value is a set, this rule produces an update instruction (partial update) that adds *value* to *loc*.

I **remove** *value* **from** *loc* . . . . . . . . . . . . . . . . . . . . . . . . . . . . . . . . . . . . . . . . . . . . . . . . . . . . . . . . . . Set Plugin

If *loc* is a location in the state (e.g., a function) and its value is a set, this rule produces an update instruction (partial update) that removes *value* to *loc*.

# <span id="page-26-1"></span><span id="page-26-0"></span>**5.9 Bag Background**

The Bag plugin can be loaded by the following **use** phrase:

**use** Bag

This plugin provides the bag background (Bag) equivalent to multi sets and a number of functions and expression forms.

```
B ‹‹ value1, ..., valuen
›› . . . . . . . . . . . . . . . . . . . . . . . . . . . . . . . . . . . . . . . . . . . . . . . . . . . . . . . . Bag Plugin
                 optional
```
Creates a bag element that includes the listed values. The values should be basic terms (i.e., no operators) or they should be surrounded in parentheses.

 $\triangleright$   $\leftrightarrow$  *id id* in *value* with *guard*  $\rightarrow$ *optional* ›› . . . . . . . . . . . . . . . . . . . . . . . . . . . . . . . . . . . . . . . . . . . . . . . . Bag Plugin

This is the basic form bag comprehension. It creates a bag of all the elements in *value* which satisfy *guard*. Of course, *value* must be enumerable.

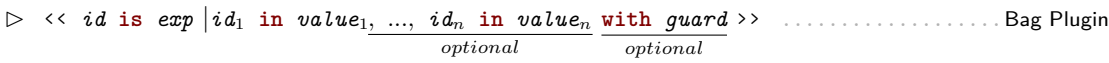

B *value*<sup>1</sup> bin−op *value*22 . . . . . . . . . . . . . . . . . . . . . . . . . . . . . . . . . . . . . . . . . . . . . . . . . . . . . . . . . . Bag Plugin

Performs a bag binary operation where both *value*<sub>1</sub> and *value*<sub>2</sub> are bags. Currently, subset, union, intersect, and diff are supported.

Creates a bag element that contains all the elements of the form *exp* which satisfy the *guard*. In this form,  $exp$  is a function of  $id_1$ ,  $...,id_n$  and every  $id_i$  is bound to an enumerable  $value_i$ . In the following example, BagAdd takes two bags bag1 and bag2 as input and produces a bag that contains all elements of bag1 and all elements of bag2:

 $\det$  derived  $BagMerge(bag1, bag2) = bag1 + bag2$ 

The result of evaluating BagAdd(‹‹1*,* 2*,* 3››*,* ‹‹2*,* 3*,* 3›› would be:

‹‹ 1*,* 2*,* 2*,* 3*,* 3*,* 3 ››

Bag background also provides two important rule forms which allow for parallel incremental updates of bag data structures.

I **add** *value* **to** *loc* . . . . . . . . . . . . . . . . . . . . . . . . . . . . . . . . . . . . . . . . . . . . . . . . . . . . . . . . . . . . . . . Bag Plugin

<span id="page-27-2"></span>If *loc* is a location in the state (e.g., a function) and its value is a bag, this rule produces an update instruction (partial update) that adds *value* to *loc*.

I **remove** *value* **from** *loc* . . . . . . . . . . . . . . . . . . . . . . . . . . . . . . . . . . . . . . . . . . . . . . . . . . . . . . . . . . Bag Plugin

If *loc* is a location in the state (e.g., a function) and its value is a bag, this rule produces an update instruction (partial update) that removes *value* to *loc*.

# <span id="page-27-0"></span>**5.10 List Background**

The List plugin can be loaded by the following **use** phrase:

**use** List

This plugin provides a list background (LIST) and a rich set of functions and operators on lists.

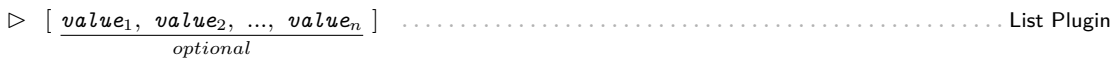

Creates a list element that includes *value*<sub>1</sub> to *value*<sub>n</sub> in the given order.<sup>[3](#page-27-1)</sup> List elements are enumerable. The index of the first element is 1.

B *value*<sup>1</sup> + *value*<sup>2</sup> . . . . . . . . . . . . . . . . . . . . . . . . . . . . . . . . . . . . . . . . . . . . . . . . . . . . . . . . . . . . . . . . List Plugin

If both values are list, this operator concatenates the given lists in to one list.

toList: Element → List . . . . . . . . . . . . . . . . . . . . . . . . . . . . . . . . . . . . . . . . . . . . . . . . . . . . . . . . List Plugin

If  $\mathbf e$  is an enumerable (e.g., number range, set, etc.), toList $(\mathbf e)$  will return a list that includes all the elements of e. If e is not ordered (e.g., a set), the order of elements in the returned list will be non-deterministic; otherwise the elements will be in the same order.

- flattenList: List → List . . . . . . . . . . . . . . . . . . . . . . . . . . . . . . . . . . . . . . . . . . . . . . . . . . . . . . . . List Plugin If 1 is a netsting list,  $\text{flattenList}(1)$  will return a flatten version of 1.
- head: List → Element . . . . . . . . . . . . . . . . . . . . . . . . . . . . . . . . . . . . . . . . . . . . . . . . . . . . . . . . . List Plugin Returns the first element of the list.
- last: List → Element . . . . . . . . . . . . . . . . . . . . . . . . . . . . . . . . . . . . . . . . . . . . . . . . . . . . . . . . . . List Plugin

<span id="page-27-1"></span><sup>&</sup>lt;sup>3</sup>The old form of  $\langle x_1,\ldots,x_n\rangle$  still works but it is deprecated and may not be supported in future releases of the CoreASM engine.

Returns the last element of the list.

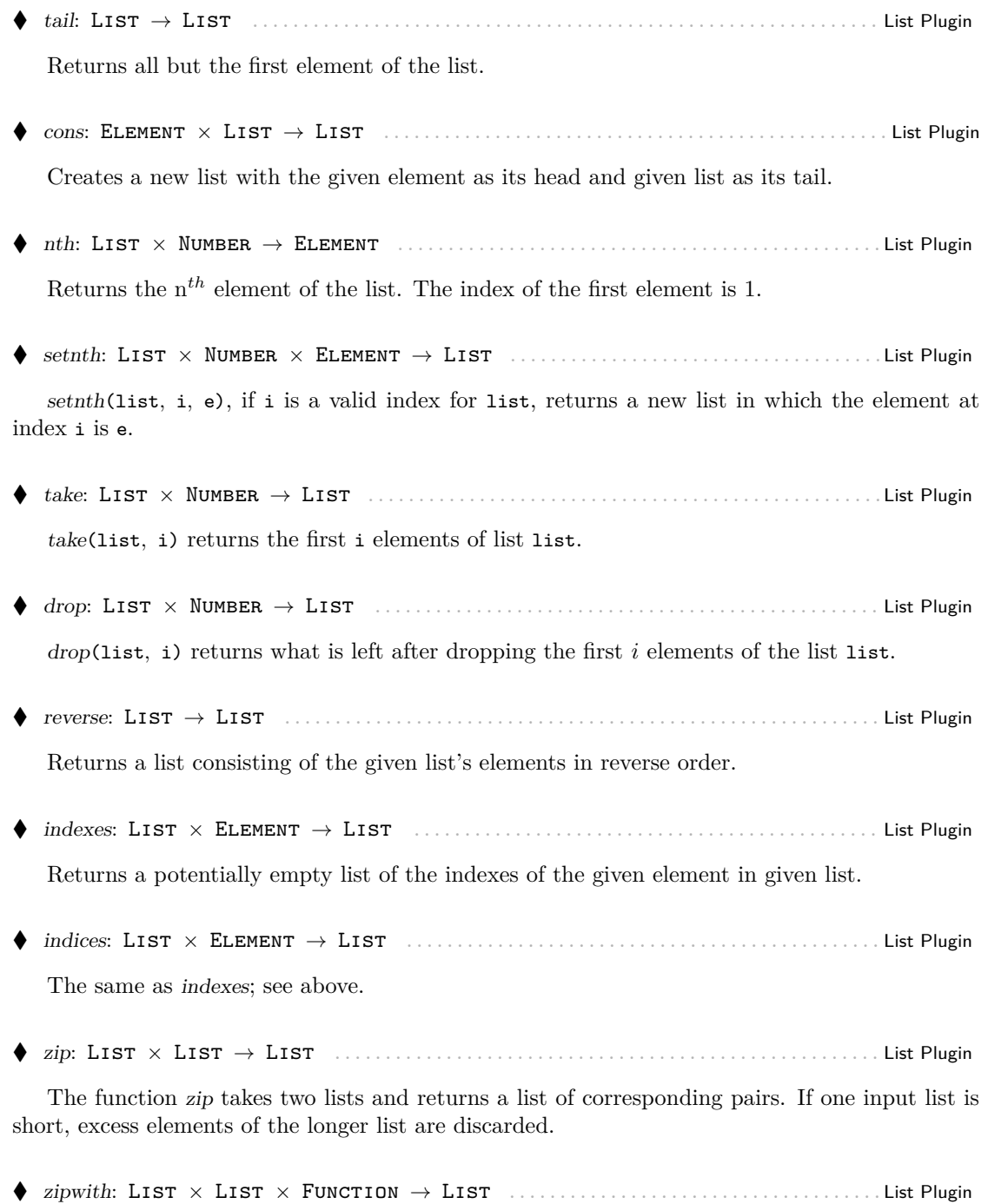

The function zipwith generalises zip by zipping with the function given as the last argument, instead of a tupling function. For example, zipwith (l1*,* l2*,* @max) is applied to two lists to produce a list of corresponding maximums (requires **use** Math).

replicate: Element × Number → List . . . . . . . . . . . . . . . . . . . . . . . . . . . . . . . . . . . . . . . . . . . List Plugin

The function *replicate*( $x$ ,  $n$ ) returns a new list where the given element  $x$  is repeated  $n$  times.

List background also provides the following rule forms to manipulate lists:

I **add** *value* **to** *loc* . . . . . . . . . . . . . . . . . . . . . . . . . . . . . . . . . . . . . . . . . . . . . . . . . . . . . . . . . . . . . . . List Plugin

If *loc* is a location in the state and its value is a list, this rule produces an update that adds *value* to *loc*. In lists order matters, so the update produced by this rule is NOT incremental (not like the one for sets). As a result, there cannot be two parallel **add** rules operating on the same list.

I **remove** *value* **from** *loc* . . . . . . . . . . . . . . . . . . . . . . . . . . . . . . . . . . . . . . . . . . . . . . . . . . . . . . . . . . List Plugin

If *loc* is a location in the state and its value is a list, this rule produces an update that removes the first occurrence of *value* from *loc*. As for **add**, this rule is also NOT incremental (not like the one for sets) and there cannot be two parallel **remove** rules operating on the same list.

I **shift left** *value* **into** *loc* . . . . . . . . . . . . . . . . . . . . . . . . . . . . . . . . . . . . . . . . . . . . . . . . . . . . . . List Plugin

If *loc* is a location in the state and *value* is a list, it removes the first element of the list and puts it in the given location (shifting the list to left).

I **shift right** *value* **into** *loc* . . . . . . . . . . . . . . . . . . . . . . . . . . . . . . . . . . . . . . . . . . . . . . . . . . . . . List Plugin

If *loc* is a location in the state and *value* is a list, it removes the last element of the list and puts it in the given location (shifiting the list to right).

In the following example, SortSet sorts elements of a given set into a list:

```
rule SortSet(set) =
  seq
     par
         result := []tempSet := set
      endpar
  next
      while ( | tempSet | > 0 )choose x in tempSet with forall y in tempSet holds x ‹= y do
            par
              remove x from tempSet
              add x to result
```
**endpar**

# <span id="page-30-0"></span>**5.11 Queue**

<span id="page-30-2"></span> $\overline{\phantom{a}}$ 

The Queue plugin can be loaded by the following **use** phrase:

**use** Queue

This plugin provides the following queue operations (rule forms) on lists:

I **enqueue** *value* **into** *loc* . . . . . . . . . . . . . . . . . . . . . . . . . . . . . . . . . . . . . . . . . . . . . . . . . . . . . . . Queue Plugin

If *loc* is a location in the state and its value is a queue (i.e., a list), it adds *value* to the end of the queue.

I **dequeue** *loc<sup>v</sup>* **from** *loc<sup>q</sup>* . . . . . . . . . . . . . . . . . . . . . . . . . . . . . . . . . . . . . . . . . . . . . . . . . . . . . . . Queue Plugin

If  $loc<sub>q</sub>$  is a location in the state and its value is a queue (i.e., a list), it removes the first element of this queue and assigns it as the value of the location *locv*.

# <span id="page-30-1"></span>**5.12 Stack**

The Stack plugin can be loaded by the following **use** phrase:

**use** Stack

This plugin provides the following stack operations and functions on lists:

I **push** *value* **into** *loc* . . . . . . . . . . . . . . . . . . . . . . . . . . . . . . . . . . . . . . . . . . . . . . . . . . . . . . . . . . . Stack Plugin

If *loc* is a location in the state and its value is a stack (i.e., a list), it pushes *value* to the front of the stack.

I **pop** *loc<sup>v</sup>* **from** *loc<sup>s</sup>* . . . . . . . . . . . . . . . . . . . . . . . . . . . . . . . . . . . . . . . . . . . . . . . . . . . . . . . . . . . . Stack Plugin

If *loc<sup>s</sup>* is a location in the state and its value is a stack (i.e., a list), it removes the first element of the stack (top of the stack) and assigns it as the value of *locv*.

peek: List → Element . . . . . . . . . . . . . . . . . . . . . . . . . . . . . . . . . . . . . . . . . . . . . . . . . . . . . . . . Stack Plugin

Returns the top of the stack (first element of the list) without changing the stack.

# <span id="page-31-1"></span><span id="page-31-0"></span>**5.13 Map Background**

The Map plugin can be loaded by the following **use** phrase:

**use** Map

This plugin provides a map background (Map).

B { → } . . . . . . . . . . . . . . . . . . . . . . . . . . . . . . . . . . . . . . . . . . . . . . . . . . . . . . . . . . . . . . . . . . . . . . . . . . Map Plugin Creates an empty map.

 $\triangleright$  {  $value_{k1} \rightarrow value_{v1}$ ,  $value_{k2} \rightarrow value_{v2}$ , ...,  $value_{kn} \rightarrow value_{vn}$ *optional* } . . . . . . . . . . . . . Map Plugin

Creates a map with the given key-value pairs. Map elements are enumerable; every map can be viewed as a set of pairs which are represented by lists of size 2.

toMap: Element → Map . . . . . . . . . . . . . . . . . . . . . . . . . . . . . . . . . . . . . . . . . . . . . . . . . . . . . . . . Map Plugin

If e is an enumerable (e.g., a set) consisting of pairs of elements (lists of size two) of the form  $[k_i, v_i]$  such that  $\forall [k_i, v_i]$   $\varnothing [k_j, v_j]$   $k_i = k_j \wedge v_i \neq v_j$ , toMap(e) returns a map element representing a mapping of  $k_i$ s to  $v_i$ s; otherwise, it returns undef. For example, the following two expressions create equal maps:

toMap({[1*,* "John"]*,* [2*,* "Mary"]}) *results in*  ${1 \rightarrow$  "John", 2  $\rightarrow$  "Mary"}

mapToPairs: Map → Set . . . . . . . . . . . . . . . . . . . . . . . . . . . . . . . . . . . . . . . . . . . . . . . . . . . . . . . . Map Plugin

Returns a set of pairs of the form (*key, value*) from the given map elements. The pairs are list elements of size two. For example, the following two expressions are equal:

```
mapToPairs({1 \rightarrow "John", 2 \rightarrow "Mary"})results in
{[1, "John"], [2, "Mary"]}
```
Map background also provides the following rule forms to manipulate maps:

I **add** *value* **to** *loc* . . . . . . . . . . . . . . . . . . . . . . . . . . . . . . . . . . . . . . . . . . . . . . . . . . . . . . . . . . . . . . . Map Plugin

<span id="page-32-1"></span>If *loc* is a location in the state, its value is a map, and *value* is a map, this rule produces an update that copied all of the mappings from *value* to *loc*. These mappings will replace any mappings that *loc* had for any of the keys shared with *value*. In the current version of Map plugin, the update produced by this rule is NOT incremental (not like the one for sets). As a result, there cannot be two parallel **add** rules operating on the same map.

I **remove** *value* **from** *loc* . . . . . . . . . . . . . . . . . . . . . . . . . . . . . . . . . . . . . . . . . . . . . . . . . . . . . . . . . Map Plugin

If *loc* is a location in the state and its value is a map, this rule produces an update that removes *value* from *loc* according to the following:

- 1. if *value* is a map, this rule removes all the exact mappings of *value* from *loc*;
- 2. if *value* is not a map but an enumerable, this rule removes all the mappings for the elements of *value* (as keys) from *loc*;
- 3. if *value* is neither a map nor an enumerable, this rule removes the mapping for *value* (as a key) from *loc* if present.

In the current version of Map plugin, the update produced by this rule is NOT incremental (not like the one for sets). As a result, there cannot be two parallel **remove** rules operating on the same map.

# <span id="page-32-0"></span>**5.14 Signature Plugin**

The Signature plugin can be loaded by the following **use** phrase:

**use** Signature

The signature plugin extends the header section of CoreASM specifications (see Figure [1\)](#page-8-1) to add support for definition of functions, universes, and custom data types and also extends the engine to support for certain forms of type checking. This plugin is still under development. The current version includes the following features:

• Definition of universes through the following syntax (with optional initial elements):

$$
\textbf{universe} \hspace{0.2cm} id \equiv \hspace{0.2cm} \{ \hspace{0.2cm} id_1, \hspace{0.2cm} ... , \hspace{0.2cm} id_n \} \hspace{0.2cm}
$$

• Definition of enumeration backgrounds through the following syntax:

 ${\tt enum} \;\; id = \{ \;\; id_1, \; ...,\; id_n \}$ *optional*

For example, the following line defines a new enumeration background of four elements:

**enum** *Product* = { Soda*,* Juice*,* Sandwich*,* Candy }

<span id="page-33-1"></span>The elements are in fact defined as constant functions that hold values of the background *Product*.

• Definition of functions through the following syntax:

 $f$ **unction**  $id_f$  :  $id_{u1}$  \* ... \*  $id_{un}$   $\rightarrow$   $id_r$ *optional*

As an example, the following signature defines a function named priceTable that maps pairs of string values to numbers:

**function** priceTable : STRING ∗ STRING → NUMBER

• Definition of derived functions through the following syntax:

$$
\mathtt{derived}~~id_f~\underbrace{(~id_1,~...,~id_n)}_{optional}~=~expression
$$

As an example, the following declaration defines a derived function  $f(x, y) = x^2 + y^2$ .

derived  $f(x, y) = x^2 + y^2$ 

Depending on the properties of the engine (see the Options Plugin, Section  $6.2$ ) the Signature plugin can use the signature information to perform the following checks:

- **Type checking on assignments**: if the "Signature*.*TypeChecking" property is set to "warning", "strict" or "on", before the updates are applied to the state, the Signature Plugin checks the types of arguments and assigned values against the defined signatures and issues a warning (in case of "warning") or stops the execution of the engine with an error (in case of "strict" or "on").
- **Unknown identifiers:** if the "Signature*.*NoUndefinedId" property is set to "warning", "strict" or "on", the Signature Plugin issues a warning (in case of "warning") or stops the execution of the engine with an error (in case of "strict" or "on") if a function name is used and its signature is not defined in the header of the specification. This feature helps in identifying typos in the specification.

# <span id="page-33-0"></span>**6 Additional Plugins**

The plugins listed in this section are currently not part of any plugin packages.

# <span id="page-34-3"></span><span id="page-34-0"></span>**6.1 Modularity**

The Modularity plugin can be loaded by the following **use** phrase:

**use** Modularity

This plugin allows one to break the specification into separate files or *modules*. As its current version, the functionality provided is limited to introducing an **include** keyword that would load another file into the current specification.

**include** "filename"

Included files can themselves have other **include** clauses to further break down the specification.

# <span id="page-34-1"></span>**6.2 Options**

The Options plugin can be loaded by the following **use** phrase:

**use** Options

The Options plugin extends the header section of CoreASM specifications (see Figure [1\)](#page-8-1) to provide the following syntax to set values of engine properties:

**option** *property value*

Other plugins (such as the Signature Plugin, see Section [5.14\)](#page-32-0) can use these options to customize their behavior.

# <span id="page-34-2"></span>**6.3 Scheduling Policies**

The Scheduling Policies plugin can be loaded by the following **use** phrase:

**use** SchedulingPolicies

This plugin provides alternative scheduling policies for simulation of multi-agent specifications. For any specification (for any run), only one scheduling policy can be defined, using the following option:

**option** SchedulingPolicies*.policy policyname*

Currently, there are two scheduling policies provided by this plugin:

- <span id="page-35-1"></span>• *allfirst* Tries executing all the agents in every computation step. If this fails at any step, the policy falls back to the engine's default scheduling policy.
- *onebyone* Executes only one agent in every step. It tries to be *fair* by not executing an agent more than once unless all other agents have been given a chance to execute.

The following rules are also provided by this plugin to control the execution of agents during a simulation.

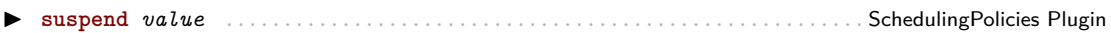

If *value* is an agent, this rule suspends the execution of that agent from the next computation step. The suspended agents will not be chosen by the engine for execution.

I **resume** *value* . . . . . . . . . . . . . . . . . . . . . . . . . . . . . . . . . . . . . . . . . . . . . . . . . . . . . . . . SchedulingPolicies Plugin

If *value* is an agent which has been suspended, this rule *resumes* the execution of that agent from the next computation step; i.e., the agent will be available for execution from the next step.

I terminate *value* . . . . . . . . . . . . . . . . . . . . . . . . . . . . . . . . . . . . . . . . . . . . . . . . . . . . . SchedulingPolicies Plugin

If *value* is an agent, it will no longer be available for scheduling for the rest of the current run of the machine.

I shutdown . . . . . . . . . . . . . . . . . . . . . . . . . . . . . . . . . . . . . . . . . . . . . . . . . . . . . . . . . . . . SchedulingPolicies Plugin

Clears the Agents universe, such that there will be no agent available to contribute to the next computation step. Depending on the parameters of the run, this can stop the execution of the engine.

# <span id="page-35-0"></span>**6.4 Time**

The Time plugin can be loaded by the following **use** phrase:

**use** Time

This plugin provides the following monitored function:

now: → Number . . . . . . . . . . . . . . . . . . . . . . . . . . . . . . . . . . . . . . . . . . . . . . . . . . . . . . . . . . . . . . . . Time Plugin

Returns a value representing the current time of the system. Of course, given a step, the value of now is fixed.

stepcount: → Number . . . . . . . . . . . . . . . . . . . . . . . . . . . . . . . . . . . . . . . . . . . . . . . . . . . . . . . . . . . Time Plugin

Returns the number of computation steps performed so far by the engine excluding the current step.

# <span id="page-36-0"></span>**6.5 DebugInfo**

DebugInfo plugin is a CoreASM plugin to maintain logging information for debugging purposes and it can be loaded by the following **use** phrase:

**use** DebugInfo

The plugin adds the following rule to the CoreASM language:

I debuginfo *id value* . . . . . . . . . . . . . . . . . . . . . . . . . . . . . . . . . . . . . . . . . . . . . . . . . . . . . . . . . DebugInfo Plugin

which, upon evaluation, adds the string representation of the given *value* to the logging channel identified by the given *id*.

The set of active channels are to be defined as a space-separated list of channel ids, set as the value DebugInfo*.activeChannels* engine property. This can be done either through the Options plugin or by setting the values directly from the engine driver (e.g., Carma). For example, using the Options plugin one can add the following line to a spec to turn the logging on for channels *warning* and *error*:

```
option DebugInfo.activeChannels "warning, error"
```
In order to turn all channels on, one can use the special channel id *ALL*:

```
option DebugInfo.activeChannels ALL // or "ALL"
```
Since this rule is only used for debugging purposes, the evaluation of debuginfo results in an empty update set and a print out of the debugging information (if the corresponding channel is active) to the standard output, whether or not the updates of the enclosing rule block is discarded by the engine or not. Applications of the engine can set redirect the output of this plugin using the plugin's service interface (see org*.*coreasm*.*engine*.*plugin*.*Plugin#getPluginInterface()).

#### **Example**

```
CoreASM DebugInfoExample
use Standard
use DebugInfo
use Options
option DebugIinfo.activeChannels ALL
```

```
//option DebugIinfo.activeChannels "ch1 ch2"
//option DebugIinfo.activeChannels "ch1, ch2"
//option DebugIinfo.activeChannels ch1
//option DebugIinfo.activeChannels NONE
init R1
rule R1 =
   if mode = undef then
      par
         debuginfo ch1 "initializing."
         mode := "counting"counter := 0
      endpar
   else
      par
         debuginfo ch2 mode
         counter := counter + 1endpar
```
# <span id="page-37-0"></span>**6.6 Math**

The Math plugin can be loaded by the following **use** phrase:

```
use Math
```
Math Plugin extends the CoreASM engine to provide some basic mathematical functions. Most of these functions are equivalent of their Java counterparts in java*.*lang*.*Math. For such functions, the following descriptions are basically taken from the *Java 2 Platform Standard Edition 5.0 API Specification*.

# <span id="page-37-1"></span>**6.6.1 Constants**

• **MathE**

The value that is closer than any other to *e*, the base of the natural logarithms.

• **MathPI**

The value that is closer than any other to  $\pi$ , the ratio of the circumference of a circle to its diameter.

#### <span id="page-37-2"></span>**6.6.2 Basic Derived Functions**

- **abs(v)** Returns the absolute value of *v*.
- $\text{acos}(v)$  Returns the arc cosine of an angle, in the range of 0 through  $\pi$ .
- **asin**(**v**) Returns the arc sine of an angle, in the range of  $-\pi/2$  through  $\pi/2$ .
- **atan**(v) Returns the arc tangent of an angle, in the range of  $-\pi/2$  through  $\pi/2$ .
- **atan2**(**x**, **y**) Converts rectangular coordinates  $(x, y)$  to polar  $(r, \theta)$  and returns  $\theta$ .
- **cuberoot** $(v)$  Returns the cube root of *v*.
- **<b>brt** $(v)$  Returns the cube root of *v*.
- **ceil(v)** Returns the smallest (closest to negative infinity) value that is greater than or equal to the argument and is equal to a mathematical integer.
- **cos(v)** Returns the trigonometric cosine of an angle.
- **cosh(v)** Returns the hyperbolic cosine of *v*.
- **exp(v)** Returns Euler's number *e* raised to the power of *v*.
- **expm1**(v) Returns  $e^v 1$ .
- **floor**(v) Returns the largest (closest to positive infinity) value that is less than or equal to the argument and is equal to a mathematical integer.
- **hypot**(x, y) Returns  $\sqrt{x^2 + y^2}$  without intermediate overflow or underflow.
- **IEEEremainder(v1***,* **v2)** Computes the remainder operation on two arguments as prescribed by the IEEE 754 standard.
- $log(v)$  Returns the natural logarithm (base  $e$ ) of  $v$ .
- **log10(v)** Returns the base 10 logarithm of *v*.
- **log1p**(**v**) Returns the natural logarithm of the sum of the argument and 1; i.e.,  $ln(v+1)$ .
- **max(v1***,* **v2)** Returns the greater of two values.
- **min(v1***,* **v2)** Returns the smaller of two values.
- **pow(x***,* **y)** Returns the value of the first argument raised to the power of the second argument.
- **random()** Returns a random value with a positive sign, greater than or equal to 0*.*0 and less than 1*.*0.
- **round(v)** Returns the closest mathematical integer to the argument.
- **signum(v)** Returns zero if the argument is zero, 1*.*0 if the argument is greater than zero, −1*.*0 if the argument is less than zero.
- **sin(v)** Returns the trigonometric sine of an angle.
- **sinh(v)** Returns the hyperbolic sine of *v*.
- **sqrt**(**v**) Returns the correctly rounded positive square root of *v*; i.e.,  $\sqrt{v}$ .
- **tan(v)** Returns the trigonometric tangent of an angle.
- **tanh(v)** Returns the hyperbolic tangent of *v*.
- **toDegrees(v)** Converts an angle measured in radians to an approximately equivalent angle measured in degrees.
- **toRadians(v)** Converts an angle measured in degrees to an approximately equivalent angle measured in radians.

### <span id="page-39-0"></span>**6.6.3 Special Derived Functions**

- **powerset(set)** Computes the powerset of the given set.
- **powerset({e1***,...,***en})** This function returns the powerset of the given set of elements.
- **max({v1***,...,***vn})** Returns the maximum value in a collection of numbers. If there is one non-number in the collection, it returns **undef**.
- **min({v1***,...,***vn})** Returns the minimum value in a collection of numbers. If there is one non-number in the collection, it returns **undef**.
- **sum({v1***,...,***vn})** This function returns the sum of a collection of numbers. If there is one non-number in the collection, it returns **undef**.
- **sum({v1***,...,***vn}***,* **@f)** This function returns the sum of a collection of numbers, after applying function **f** to the values in the collection. If there is one non-number in the collection, it returns **undef**.

# <span id="page-40-0"></span>**6.6.4 An Example**

```
Using Math Plugin
    CoreASM MathPluginExample
    use StandardPlugin
   use MathPlugin
    init Init
    rule Init =
      par
         program(self) := @Main
         a(1) := 5a(2) := 10a(100) := 500endpar
    rule Main =
      let e = MathE in
         par
            \text{print} "'e' = " + e
            print "log(e) = " + log(e)print "\sin(30) = " + round( \sin(\theta) to Radians(30) ) * 10 ) / 10
            print "asin(0.5) = " + round( toprint "min(51, 43) = " + min(51, 43)print "sum( \{1, 2, 100\}) = " + sum(\{1, 2, 100\})
            print "sum( {1, 2, 100}, @a ) = " + sum({1, 2, 100}, @a)
            print "{2, 3} is in P({1, 2, 3}) = " + ({2, 3} memberof
        powerset({1,2,3}))
            choose x in powerset({1, 2, 3, 4}) do
                if x memberof powerset({1, 2, 3}) then
                   print x + " is a member of powerset(\{1, 2, 3\})"
               else
                  print x + " is not a member of powerset(\{1, 2, 3\})"
         endpar
```
As an example, the output of the CoreASM Spec [MathPluginExample](#page-40-0) would be the following:

```
sum( \{1, 2, 100 \} ) = 103min(51, 43) = 43asin(0.5) = 30powerset({1, 2, 3}) = {{}, {3}, {2}, {3, 2}, {1}, {3, 1}, {2, 1}, {3, 2, 1}}
{2, 3} memberof powerset({1, 2, 3}) = true
log(e) = 1sum( {1, 2, 100}, @a ) = 515
'e' = 2.718281828459045
\{2, 1, 4\} is not a member of powerset(\{1, 2, 3\})sin(30) = 0.5
```
# <span id="page-41-0"></span>**7 Notes about the CoreASM Compiler**

As mentioned in section [1.3,](#page-6-0) the CoreASM Compiler currently does not provide support for all CoreASM Plugins. Supported are:

- All Standard plugins
	- **–** BlockRulePlugin
	- **–** ChooseRulePlugin
	- **–** ConditionalRulePlugin
	- **–** ExtendRulePlugin
	- **–** ForallRulePlugin
	- **–** IOPlugin
	- **–** LetRulePlugin
	- **–** NumberPlugin
	- **–** PredicateLogicPlugin
	- **–** SetPlugin
	- **–** SignaturePlugin
	- **–** StringPlugin
	- **–** TurboASMPlugin
	- **–** CollectionPlugin
	- **–** ListPlugin
	- **–** MapPlugin
	- **–** AbstractionPlugin
	- **–** CaseRulePlugin
	- **–** OptionsPlugin
- **–** KernelExtensionsPlugin
- MathPlugin
- ModularityPlugin
- TimePlugin

Still, some restrictions apply to several of the mentioned plugins.

**Kernel** The MacroCall operation has some slight differences between the interpreter and the compiler versions. They shouldn't influence a well written specification, but can still provide errors.

**SignaturePlugin** The SignaturePlugin provides an undef-handler to the CoreASM engine, which allows to generate warnings and errors upon using undefined locations. This currently doesn't work in the compiler.

**TurboASMPlugin** The TurboASMPlugin Return Result rule might not work as intended in all instances, but should provide the same result as the CoreASM Engine in most cases.

**KernelExtensionsPlugin** The KernelExtensionsPlugin is only implemented partially, missing some functionality.

# **Index**

:=, *see* update rule ‹− rule, *see* return result rule =, *see* equality operator |x|, *see* size-of operator [*...*], *see* list element, *see* map element {...}, *see* set element, *see* bag element [ ], *see* number range elements

Abstraction plugin, [19](#page-18-2) AGENTS,  $10$ **and**, *see* Boolean operators

Bag background, [27](#page-26-1) bag comprehension, [27](#page-26-1) bag element, [27](#page-26-1) bag enumeration, [27](#page-26-1) Bag plugin, [27](#page-26-1) Basic ASM plugin, [12](#page-11-2) block rule, [12](#page-11-2) Block Rule plugin, [12](#page-11-2) Boolean background, [10](#page-9-1) Boolean operators, [16](#page-15-1)

**case** rule, [15](#page-14-2) Case Rule plugin, [15](#page-14-2) **choose** rule, [13](#page-12-3) Choose Rule plugin, [13](#page-12-3) Collection plugin, [24](#page-23-1) conditional operation, [14](#page-13-2) conditional rule, [14](#page-13-2) Conditional Rule plugin, [13](#page-12-3) controlled, [34](#page-33-1) CoreASM, [7](#page-6-3) CoreASM kernel, [10](#page-9-1)

# **derived**, [34](#page-33-1)

**enum**, *see* enumeration background enumerable, [13](#page-12-3) enumeration backgrounds, [33](#page-32-1) equality operator, [11](#page-10-2) **extend** rule, [19](#page-18-2) Extend Rule plugin, [19](#page-18-2)

# **false**, [10](#page-9-1)

filter function, [25](#page-24-1) fold function, [25](#page-24-1) foldl function, [24](#page-23-1) foldr function, [25](#page-24-1) **forall** rule, [14](#page-13-2) Forall Rule plugin, [14](#page-13-2) **function**, [34](#page-33-1)

Header block, [9](#page-8-2)

**if**−**then**−**else** rule, *see* conditional rule **implies**, *see* Boolean operators **import**, [11](#page-10-2) **include**, [35](#page-34-3) infinity function, [16](#page-15-1) **init**, *see* init rule init rule, [9](#page-8-2) input function, [23](#page-22-2) IO plugin, [23](#page-22-2) isEvenNumber function, [17](#page-16-0) isIntegerNumber function, [17](#page-16-0) isNaturalNumber function, [17](#page-16-0) isOddNumber function, [17](#page-16-0) isRealNumber function, [17](#page-16-0)

kernel, *see* CoreASM kernel Kernel Extensions plugin, [18](#page-17-2)

**let** rule, [15](#page-14-2) Let Rule plugin, [14](#page-13-2) List background, [28](#page-27-2) list concatenation, [28](#page-27-2) list element, [28](#page-27-2) List plugin, [28](#page-27-2)

Map background, [32](#page-31-1) map element, [32](#page-31-1) map function, [25](#page-24-1) Map plugin, [32](#page-31-1) matches function, [22](#page-21-1) Math plugin, [38](#page-37-3) **memberof** operator, *see* membership operators membership operators, [16](#page-15-1)

Modularity plugin, [35](#page-34-3)

**not** operator, [16](#page-15-1) not-equal operator, [15](#page-14-2) now function, [36](#page-35-1) Number background, [16](#page-15-1) Number plugin, [16](#page-15-1) Number Range background, [17](#page-16-0) number range elements, [17](#page-16-0)

**option**, [35](#page-34-3) Options plugin, [35](#page-34-3) **or**, *see* Boolean operators

**par**, *see* block rule Predicate Logic plugin, [15](#page-14-2)

queue, [31](#page-30-2) Queue plugin, [31](#page-30-2)

read function, [23](#page-22-2) return, [21](#page-20-0) return result rule, [21](#page-20-0) Rule Declaration, [9](#page-8-2) **ruleelement**, [11](#page-10-2)

Scheduling Policies plugin, [35](#page-34-3) **self**, [10](#page-9-1) **seqblock**, *see* sequence block rule **seq** rule, [20](#page-19-1) sequence block rule, [20,](#page-19-1) [21](#page-20-0) Set background, [25](#page-24-1) set comprehension, [26](#page-25-0) set element, [25,](#page-24-1) [26](#page-25-0) set enumeration, [25](#page-24-1) Set plugin, [25](#page-24-1) Signature plugin, [33](#page-32-1) size function, [17](#page-16-0) size-of operator, [16](#page-15-1) stack, [31](#page-30-2) Stack plugin, [31](#page-30-2) Standard plugins, [18](#page-17-2) stepcount function, [36](#page-35-1) String background, [22](#page-21-1) string concatenation, [22](#page-21-1) String plugin, [22](#page-21-1) strlen function, [22](#page-21-1)

Time plugin, [36](#page-35-1) toNumber function, [16](#page-15-1) toString function, [22](#page-21-1) **true**, [10](#page-9-1) TurboASM plugin, [20](#page-19-1)

**undef**, [10](#page-9-1) **universe**, [33](#page-32-1) update rule, [11](#page-10-2) **use**, [9](#page-8-2)

**xor**, *see* Boolean operators